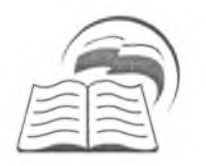

## МУНИЦИПАЛЬНОЕ КАЗЕННОЕ УЧРЕЖДЕНИЕ «УПРАВЛЕНИЕ ОБРАЗОВАНИЕМ ГОРОДА БУЙНАКСК» (МКУ УОГБ)

368220 г. Буйнакск ул. Хизроева, 18 тел.: 2-01-20, факс: 2-01-20 E-mail: bguo@mail.ruhttp://www.http://buynakskguo.dagschool.com

ПРИКАЗ № 245 г. Буйнакск

«22»  $11.2020r$ .

«Об особенностях проведения государственной итоговой аттестации по общеобразовательным программам среднего общего образования в 2020-2021 учебном году в части проведения итогового сочинения (изложения)»

В соответствии с приказом Минпросвещения РФ и Федеральной служб по надзору в сфере образования и науки. «Об особенностях проведения государственной итоговой аттестации  $\overline{10}$ общеобразовательным программам среднего общего образования в 2020-2021 учебном году в части проведения итогового сочинения (изложения)»  $N\frac{665}{1156}$  or 24.11.2020<sub>r</sub>, B целях качественной подготовки и проведения итогового сочинения (изложения) в 2020-2021 учебном году на территории города Буйнакска.

## ПРИКАЗЫВАЮ:

Провести в утвержденные Рособрнадзора сроки, т.е.5 апреля 2021г.  $1.$ (21 апреля, 5 мая 2021 года), итоговое сочинение (изложение) в рамках промежуточной аттестации по образовательным программам среднего общего образования в образовательных организациях города для обучающихся 11-х классов, как условие допуска к государственной итоговой аттестации.

Руководителям образовательных организаций: 2.

2.1. Организовать мероприятия по обеспечению проведения итогового сочинения (изложения) в 2020-2021 учебном году в соответствии с нормативными правовыми и инструктивно-методическими документами Министерства образования и науки Российской Федерации, Федеральной

службы по надзору в сфере образования и науки, Министерства образования и науки Республики Дагестан, регламентирующими порядок проведения итогового сочинения:

2.2. Обеспечить информационно-методическое техническое. сопровождение проведения итогового сочинения в соответствии с методическими рекомендациями;

2.3. Информировать обучающихся и их родителей о сроках проведения итогового сочинения, о времени и месте проведения.

2.4. Создать комиссию в образовательных организациях по проведению и проверке итогового сочинения;

2.5. Обеспечить подготовку специалистов, входящих в состав комиссий, образовательных организаций, привлекаемых к проведению и проверке итогового сочинения, в соответствии с требованиями методических рекомендаций;

2.6. Обеспечить соблюдение условий конфиденциальности  $\boldsymbol{\mathrm{M}}$ информационной безопасности на всех этапах проведения итогового сочинения (изложения);

2.7. Обеспечить соблюдение санитарно-гигиенических требований, требований противопожарной безопасности, условий организации и проведения итогового сочинения (изложения) для обучающихся с ограниченными возможностями здоровья, детей-инвалидов, инвалидов с учетом особенностей психофизического развития, индивидуальных возможностей и состояния здоровья обучающихся;

2.8. Разместить информацию о проведении итогового сочинения в ОО на сайтах общеобразовательных организаций.

 $3.$ Ответственность над исполнением данного приказа возложить на Магомаеву М.Г.

4. Контроль над исполнением данного приказа оставляю за зам. начальника УОГБ Магомедова Г.М.

Г.М.Магомедов

 $5.$ Приказ УОГБ № 193 от 29.10.2020. года считать утратившим силу.

Врио начальника УОІ

Согл: Магомедов Г.М. Исп: Магомаева М.Г. Тел: 89898611514 Mail:magmad.72@mail.ru